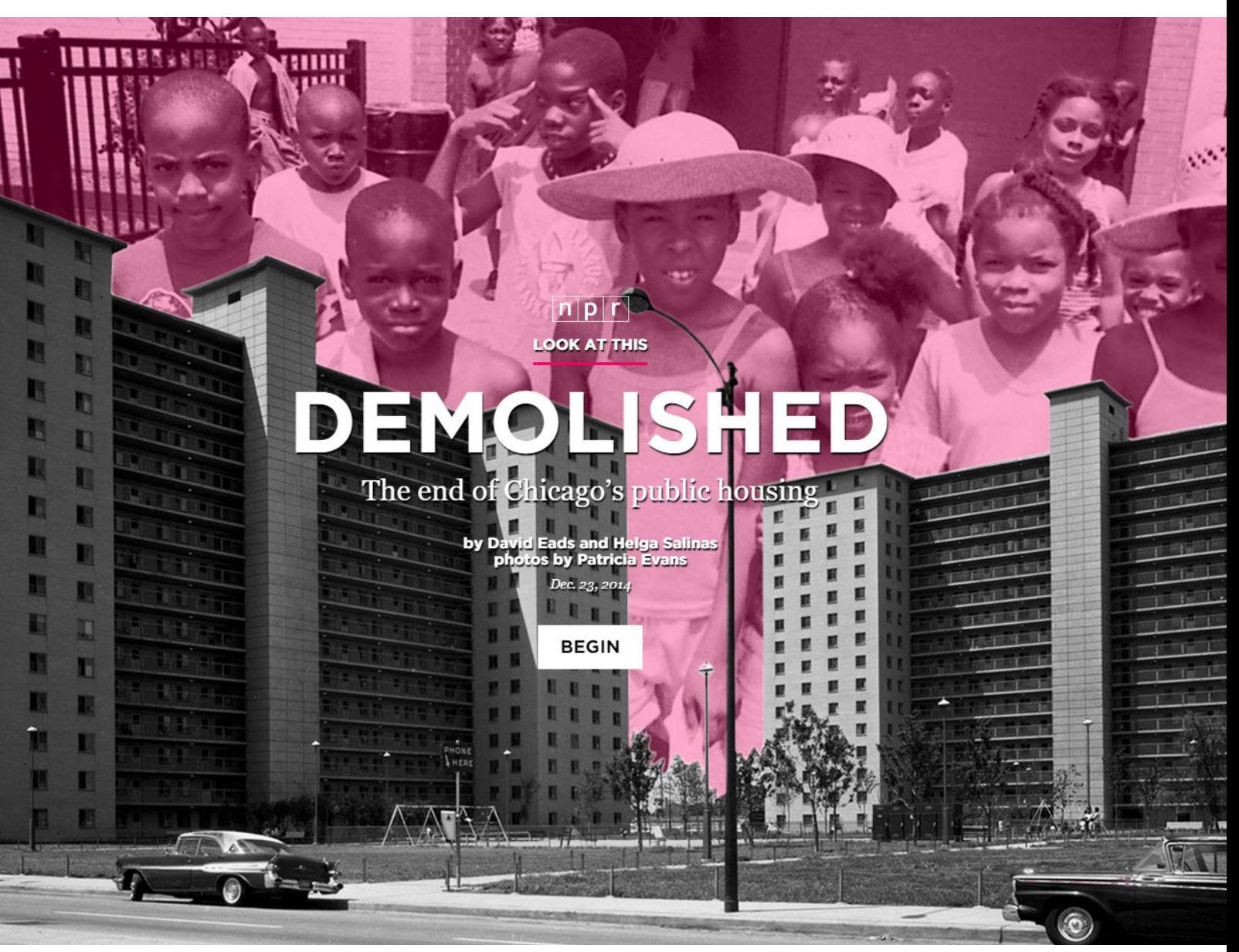

http://apps.npr.org/lookatthis/posts/publichousing/

# Publizieren im Netz - Möglichkeiten und Beispiele

#### 1. Termin, 23. oder 24. Oktober (tba), 3h

Bei unserem ersten Treffen lernen wir verschiedene technische Möglichkeiten des Publizierens im Web kennen. Beispielsweise Blogs wie Wordpress, Multimedia-Publishing-Tools wie pageflow.io, digitale Magazine wie issuu.com, Wiki-Systeme wie MediaWiki, Einbindung von Videos über Youtube/Vimeo oder die Erstellung von E-Books. Wir lernen verschiedene Beispiele kennen und diskutieren was gutes Storytelling ausmacht. Am Ende werden die individuellen Projektarbeiten der Studierenden in Hinblick auf eine mögliche Publikationsform diskutiert. Hierzu stellen die Studierenden ihre Arbeiten kurz vor (jeweils 5 Minuten).

#### Zielsetzung:

Einen umfassenden Überblick über die Publikationsmöglichkeiten im Web erhalten.

#### Aufgabe:

Die Studierenden entscheiden sich für eine Möglichkeit um die eigene Projektarbeit zu präsentieren. Bis zum nächsten Treffen erstellt jeder mit dem jeweiligen Tool eine einfach Präsentation und erklärt den anderen, wie das Tool aufgebaut ist (Dauer der Präsentation max. 15 Minuten + 5 Minuten Diskussion).

```
endif; // twentyfifteen_setup
    add_action( 'after_setup_theme',
                                    'twentyfifteen_setup' );
     Register widget area.
     @since Twenty Fifteen 1.0
    @link https://codex.wordpress.org/Function Reference/register sidebar
function twentyfifteen widgets init() {
   register_sidebar( array(
                         \Rightarrow ( 'Widget Area', 'twentyfifteen' ),
        'name'
       'id'\Rightarrow 'sidebar-1',
       'description' \Rightarrow ( 'Add widgets here to appear in your sidebar.',
          twentyfifteen'
                           ),
      'before_widget' => '<aside id="%1$s" class="widget %2$s">',
     'after_widget' => '\checkmark/aside'\;,'before\_title' => ' <h2 class="widget-title">',
     'after_title'
                       \Rightarrow '</h2>',
 ; (
```
### https://pixabay.com/de/wordpress-php-code-programmierung-876983/

## Web-Technologie

2. Termin, Mitte-Ende November, 6h

## Vorstellung der Tools (2h)

Die Studierenden stellen das von Ihnen verwendete Tool vor. Folgende Fragen sollen beantwortet werden:

- Wie wird das Tool installiert/eingerichtet?
- Wie ist der Funktionsumfang? Welche Funktionen werden vermisst?
- Wie ist das Handling des Tools?
- Vorstellung der damit erstellten Präsentation und des inhaltlichen Aufbaus.
- Ist das Tool geeignet für den vorhandenen Content (Diskussion)?

## Crashkurs Programmierung (4h)

Die meisten Web-Applikationen sind ähnlich aufgebaut. Um das Web zu verstehen, ist es hilfreich, Grundsätzliches der Programmierung und der Semantik zu kennen. Wir lernen die im Web üblichen Programmier- und Anweisungssprachen kennen (html, css, javascript, php) und wie sie zusammenspielen. Wir lernen wie eine Datenbank aufgebaut ist (mysql) und wie sie angebunden wird. Im praktischen Teil richtet jeder nach Anleitung einen eigenen Webserver ein (xampp). Auf diesem erstellen wir im ersten Teil eine einfache Website mit html und css, erstellen eine Animation mit javascript/jquery und ein einfaches Kontaktformular mit php. Im zweiten Teil installieren wir das Bloggingsystem WordPress und lernen das Zusammenspiel mit einer Datenbank kennen.

#### Zielsetzung:

Die grundsätzliche Funktionsweise des Webs kennenlernen.

#### Aufgabe:

1. Die erstellte Mini-Website weiter entwickeln, verschiedene Inhalte einpflegen, html und css testen und kennenlernen. Ziel ist nicht eine gelungene Präsentation zu erstellen, sondern spielerisch die Technik in Grundzügen kennenzulernen.

2. Die Präsentation der eigene Projektarbeit weitgehend abschließen.

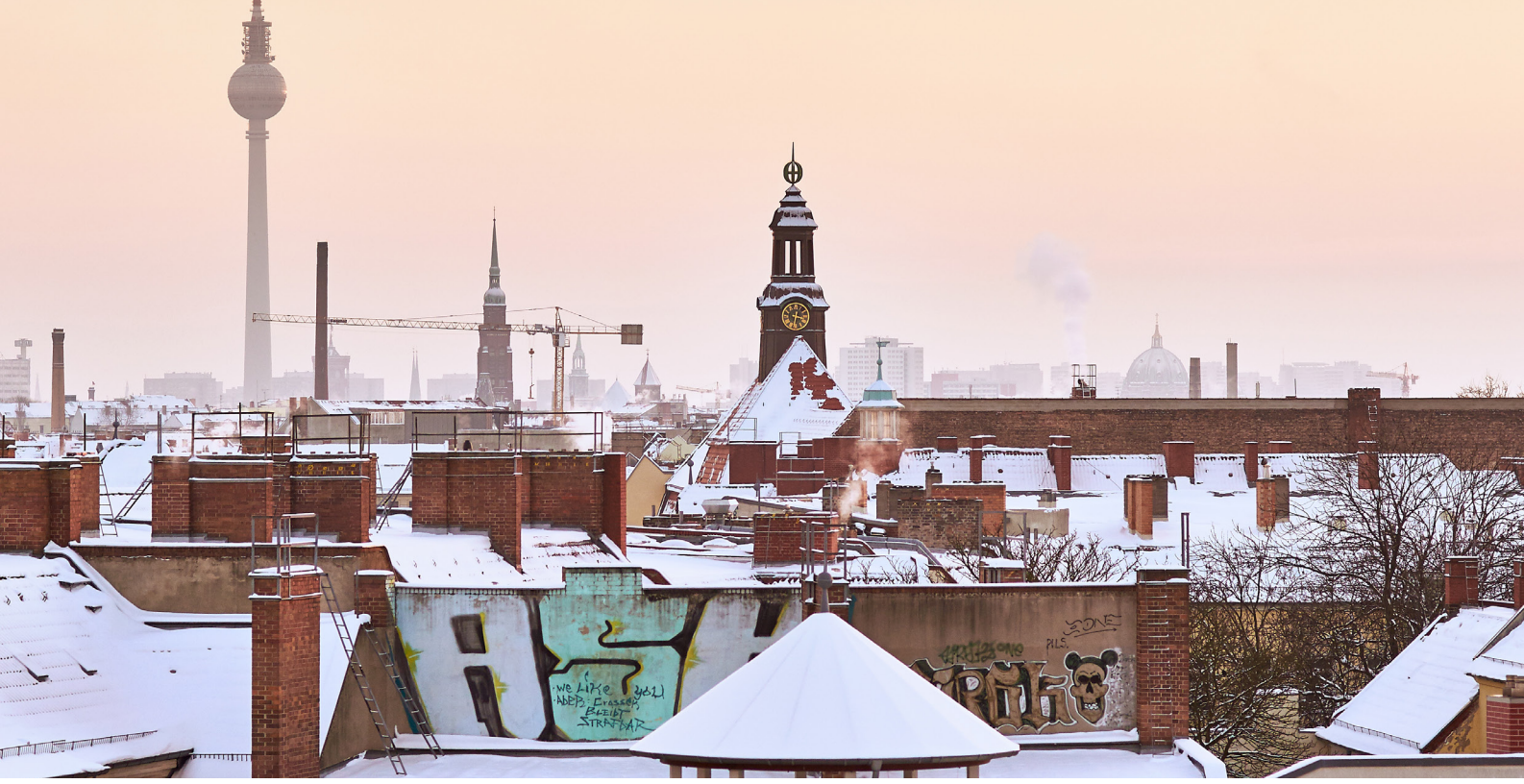

Lorenz Widmaier

## Bilderstellung und digitale Dunkelkammer

3. Termin, Dezember, Tag 1: 6h und Tag 2: 8h

## Fototechnik & Fotowalk (Tag 1, 6h)

Wir beschäftigen uns mit Brennweite, Blende, Zeit und ISO und lernen die grundlegenden Einstellungen einer Kamera kennen. Anschließend gehen wir gemeinsam durch Hamburg und fotografieren eine kleine Fotostrecke (gemeinsam oder in kleinen Gruppen, je nach Interesse).

## Projektarbeit - aktueller Stand und Öffentlichkeitsarbeit (Tag 2, 2h)

Jeder Studierende stellt kurz seine Mini-Website vor und berichtet von dem Gelernten. Fragen werden gemeinsam gelöst. Im Anschluss Diskussion der weitgehend fertiggestellten Projektarbeiten.

Wir überlegen für jedes Projekt wie Aufmerksamkeit generiert werden kann (Öffentlichkeitsarbeit im Web), welche Plattformen eingebunden werden, welche Personen angesprochen werden, etc. Ebenso überlegen wir uns, wie die Projekte untereinander vernetzt werden und wie die Abschlusspräsentation des Kurses aussehen soll.

## Crashkurs digitale Dunkelkammer (Tag 2, 4h)

Wir lernen zunächst wichtige Grundlagen der digitalen Fotografie kennen, wie beispielsweise konsistentes Farbmanagement mit ICC-Profilen oder die Unterschiede verschiedener Dateiformate (RAW, dng, jpeg, tiff, psd, etc.). Es werden verschiedene RAW-Konverter vorgestellt (Lightroom, CaptureOne) und es wird ein üblicher Workflow vermittelt. Im Anschluss arbeitet jeder Studierende selbständig mit den Testversionen von Lightroom oder CaptureOne an den zuvor gemachten Bildern. Wir diskutieren die Ergebnisse im Anschluss.

#### Zielsetzung:

Erlernen der Grundlagen digitaler Fotografie, arbeiten mit RAW-Konvertern, finale Diskussion der Projektarbeiten.

#### Aufgaben:

1. Korrektur der Fotos der eigenen Projektarbeit (wenn vorhanden) oder Erstellung einer kleiner Fotostrecke.

2. Letzte Schritte an der Projektarbeit vornehmen, PR, gemeinsame Präsentation ausarbeiten.

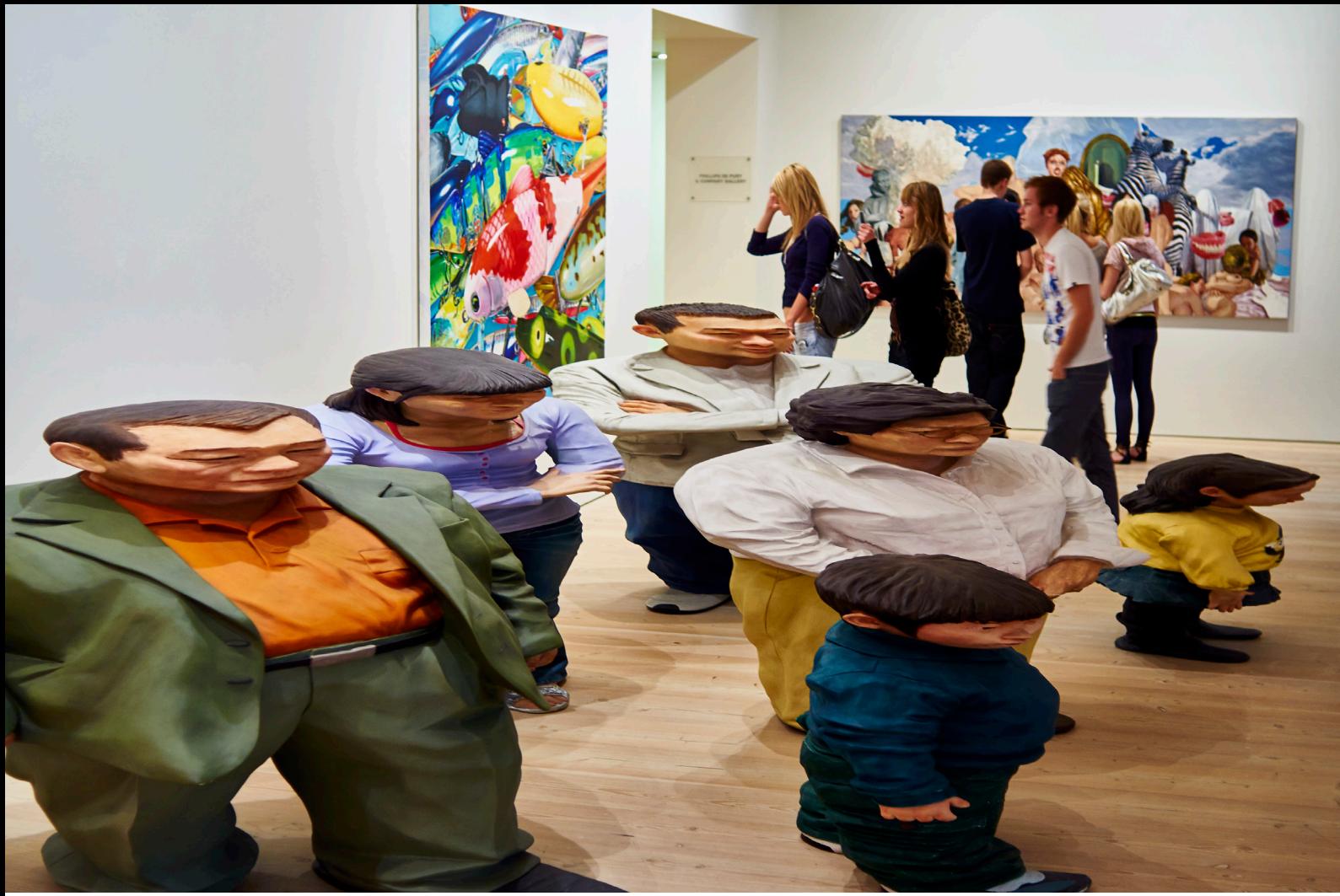

Lorenz Widmaier

# Präsentation

4. Termin, Ende des Semesters, 5h

Zunächst betrachten und diskutieren die überarbeiteten Bilder (vorher/nachher). Offene Fragen werden gemeinsam beantwortet.

Danach erfolgt die Abschlusspräsentation der Projektarbeiten, eventuell öffentlich.